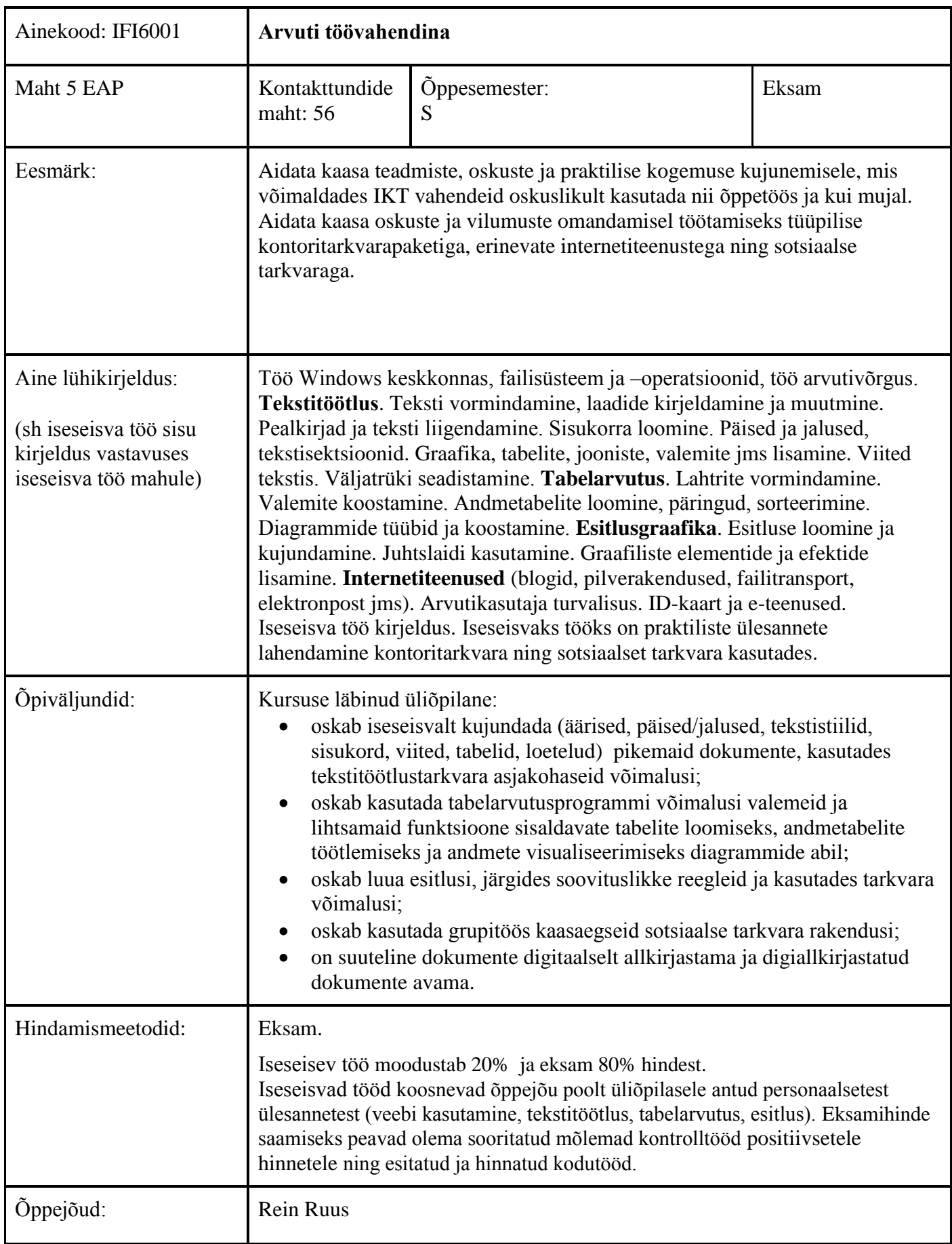

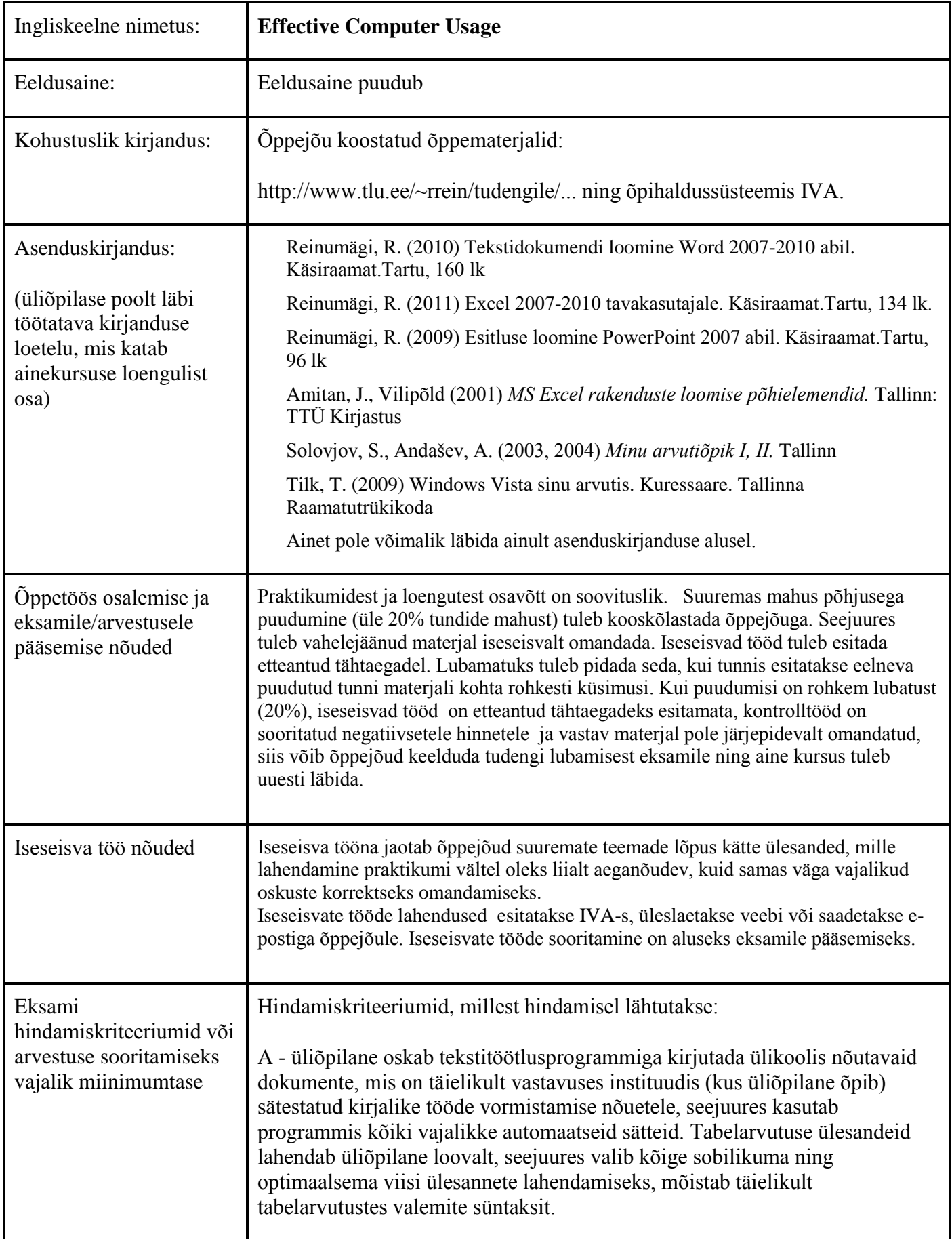

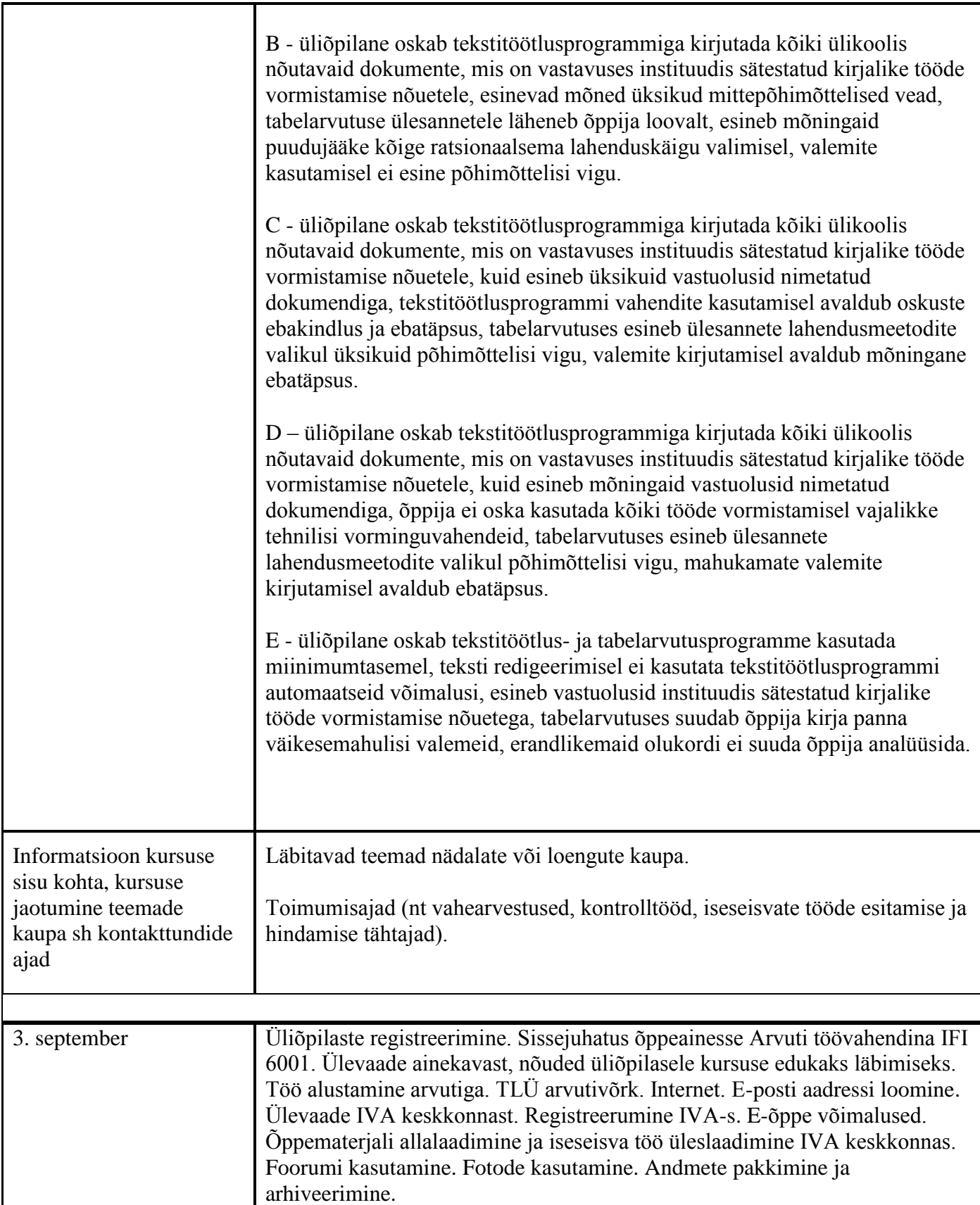

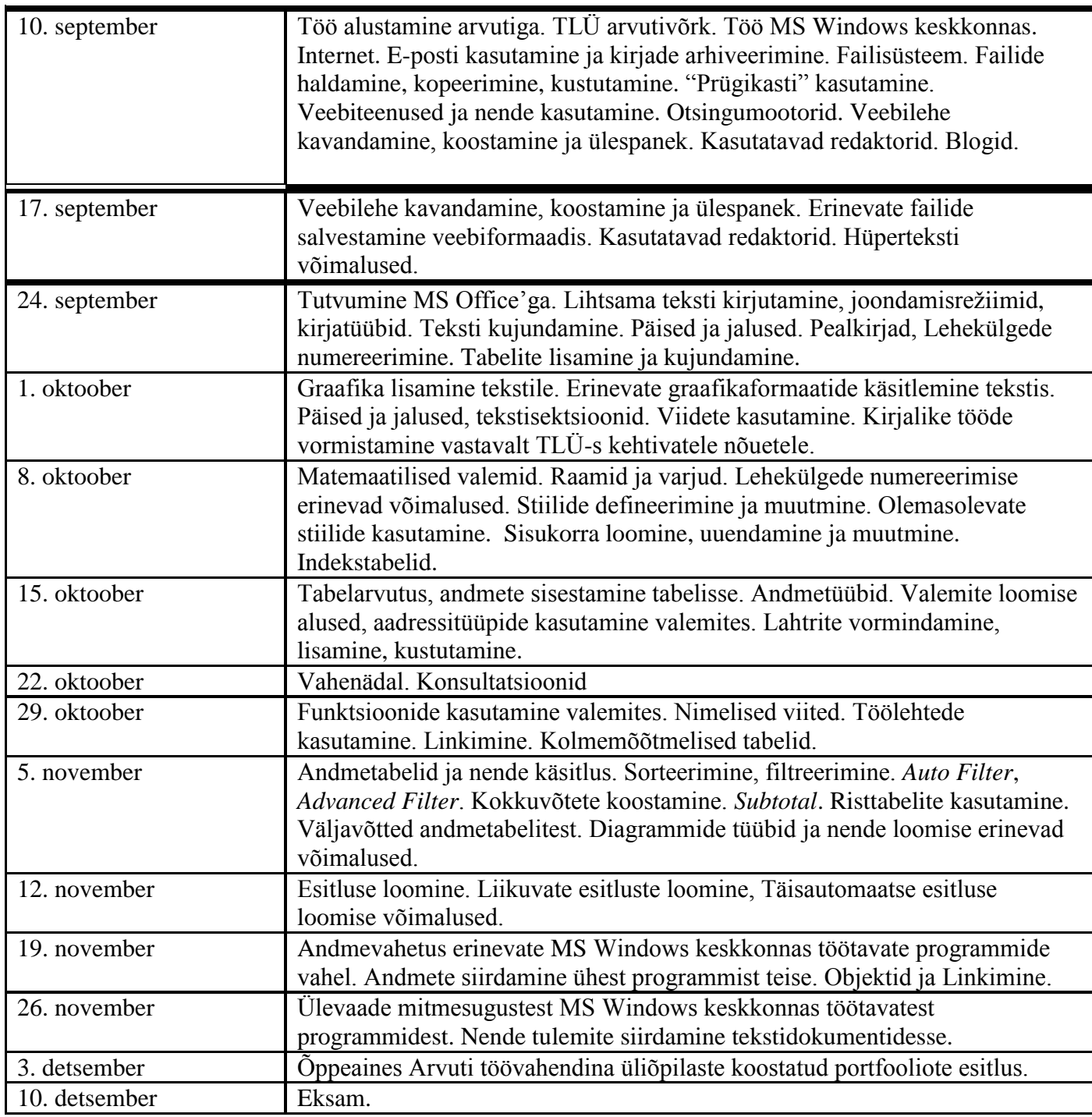

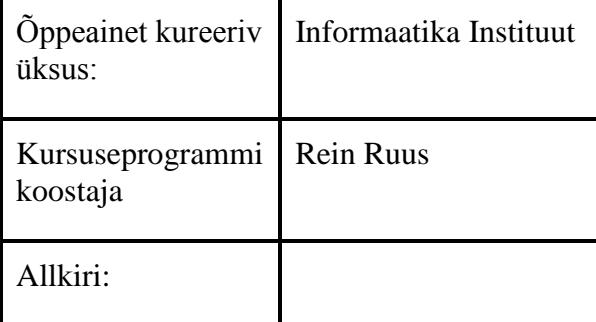

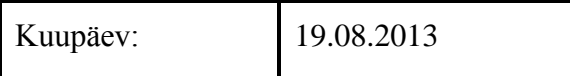

## Kursuseprogramm registreeritud akadeemilises üksuses

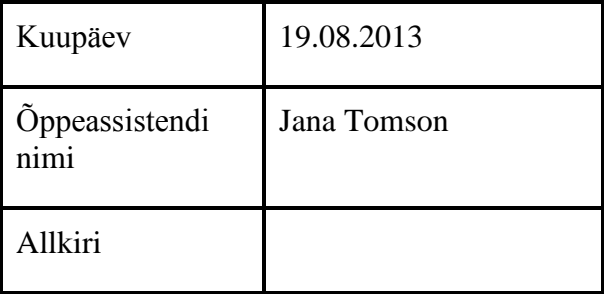